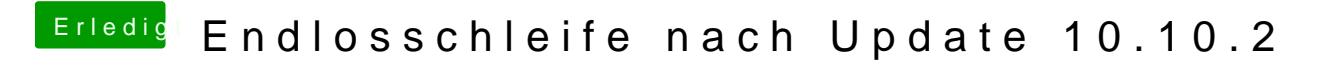

Beitrag von wona111 vom 30. Januar 2015, 20:00

Ok danke dir! Aber das Programm sollte vorhanden sein! Wenn nicht soll ich es mir Downloaden?